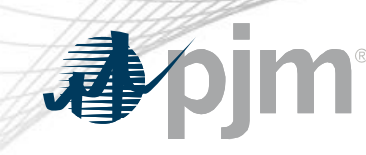

# EMS and eDART Implementation

Ryan Nice, EMS Support Manager Dave Hislop, Outage Analysis Technologies Manager

OC Special Session: DLR Education March 30, 2021

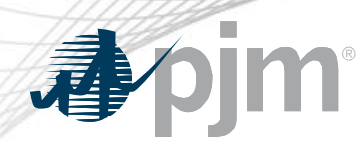

EMS Implementation

- DLR functionality already exists in PJM's current SCADA system
	- Not currently used for any equipment in the PJM model
- DLRs are received via the existing ICCP link.
	- SCADA does data validation checks on all DLRs.
	- DLRs are rejected or approved depending on the results of validation checks and DLR mode.
- Active limits are sent to downstream systems from SCADA via the existing data streams.
	- TNA (Network Apps SE, CA, Study package)
	- eDART TERM Applications

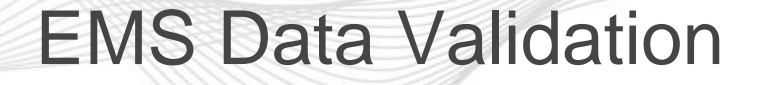

- - When new limits are received, the following checks are performed by SCADA data processing:
		- Hierarchy
		- Tolerance
		- Reasonability
	- **Hierarchy**
		- Every new set of limits are checked for the following:
			- Normal  $\leq$  LTE  $\leq$  STE  $\leq$  Load Dump
		- If the hierarchy check fails, the limits are considered invalid and are rejected.

## EMS Data Validation Cont'd

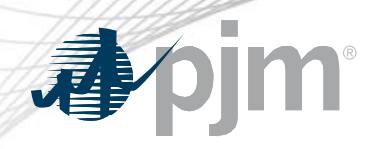

# • **Reasonability**

- Set as a global % threshold applicable to all DLRs.
- Reasonability checks use the following rules:
	- Upper Reasonability Limit =  $default\_rating * (1 + reasonably\_percentage)$
	- Lower Reasonability Limit =  $default\_rating * (1 reasonably\_percentage)$
	- Lower Reasonability Limit  $\leq$  **New limit**  $\leq$  Upper Reasonability Limit
- If the reasonability check fails, the limits are considered invalid and are not placed in effect.

### EMS Data Validation Cont'd

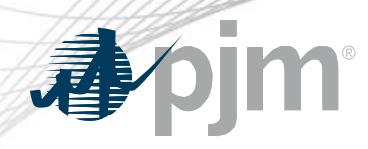

## • **Tolerance**

- Set as a global % threshold applicable to all DLRs.
- Tolerance checks use the following rules:
	- Upper Tolerance Limit =  $default\_rating * (1 + tolerance\_percentage)$
	- Lower Tolerance Limit =  $default\_rating * (1 tolerance\_percentage)$
	- Lower Tolerance Limit  $\leq$  **New limit**  $\leq U$ pper Tolerance Limit
- Tolerance check is applicable to Automatic DLR mode.

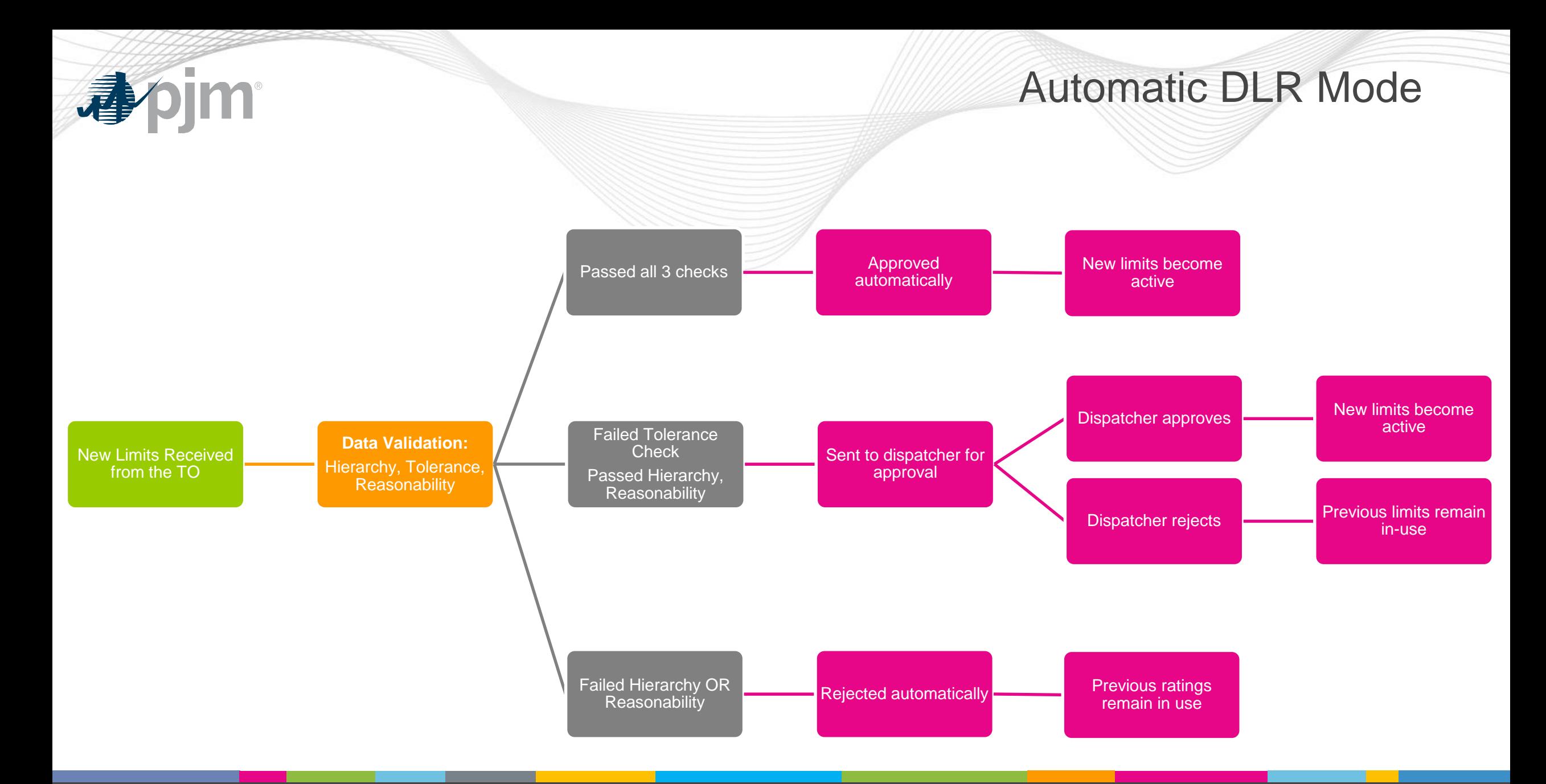

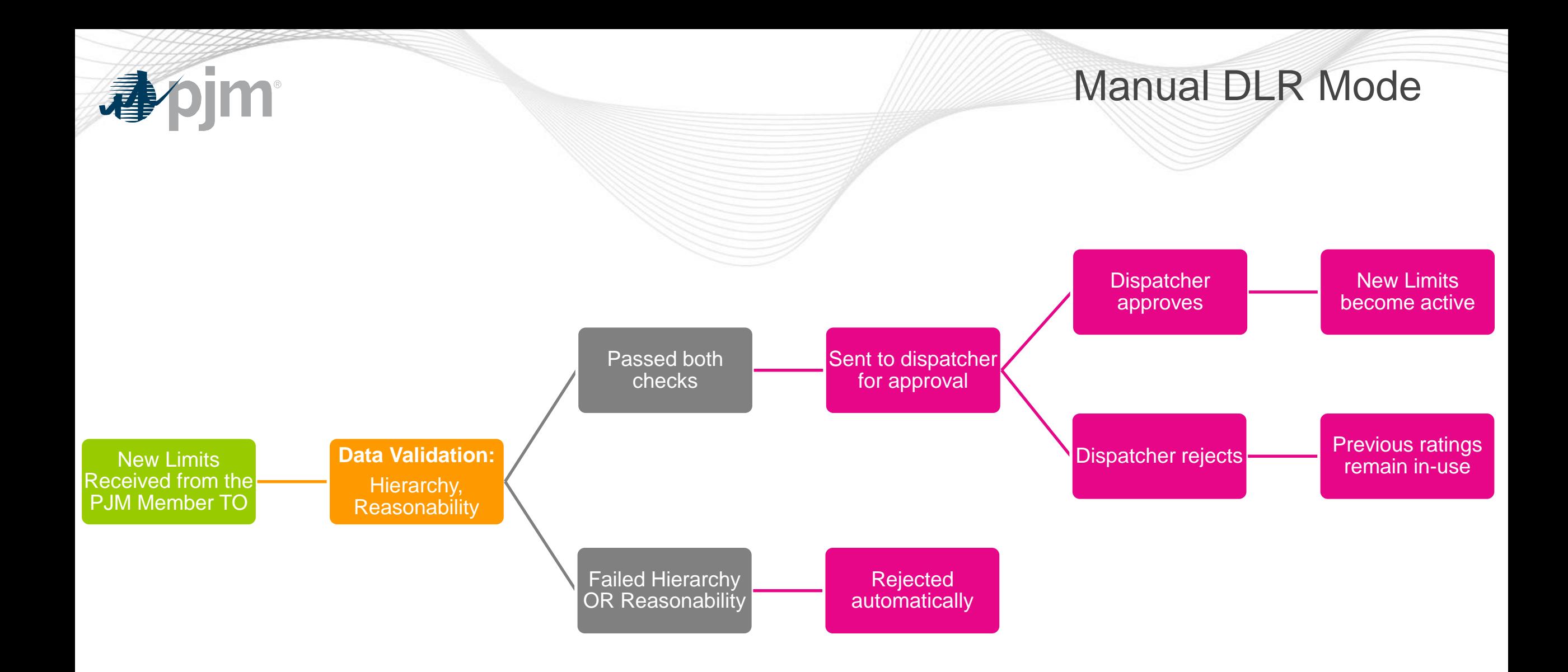

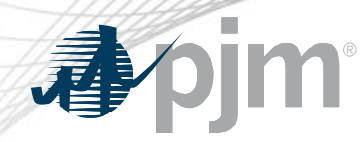

## eDART Implementation

# Real-time Approach for DLR (in-service) Real-time ratings

- Dynamically updated/telemetered DLR ratings will auto-implement.
	- Auto-generation of Temporary eDART TERM ticket for any DLR ratings from PJM EMS in-effect.
	- Auto-closure of previous Temporary eDART TERM ticket in-effect ratings.
- PJM OASIS postings will update at an increased frequency from today (2x/day).

# Forecasted Approach for DLR Forecasted ratings

- Initial Implementation: Not available within eDART UI or XML. (To be determined timeframe which will be communicated via eDART and Tech Change Forums.)
- DLR Forecasted ratings (38-48 hr projected) will be available in standalone file hosted at pjm.com >> Markets & Operations >> PJM Tools >> OASIS >> System Information >> [Ratings Information](https://www.pjm.com/markets-and-operations/etools/oasis/system-information/ratings-information.aspx).

# DLR Out-of-Service DLR unavailable (telemetry failure, processing failure, etc.)

• PJM and equipment owner will agree either to revert to traditional Ambient Adjusted Rating or manual approach for ratings adjustment as conditions warrant.

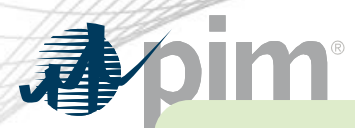

## EMS and eDART Implementation

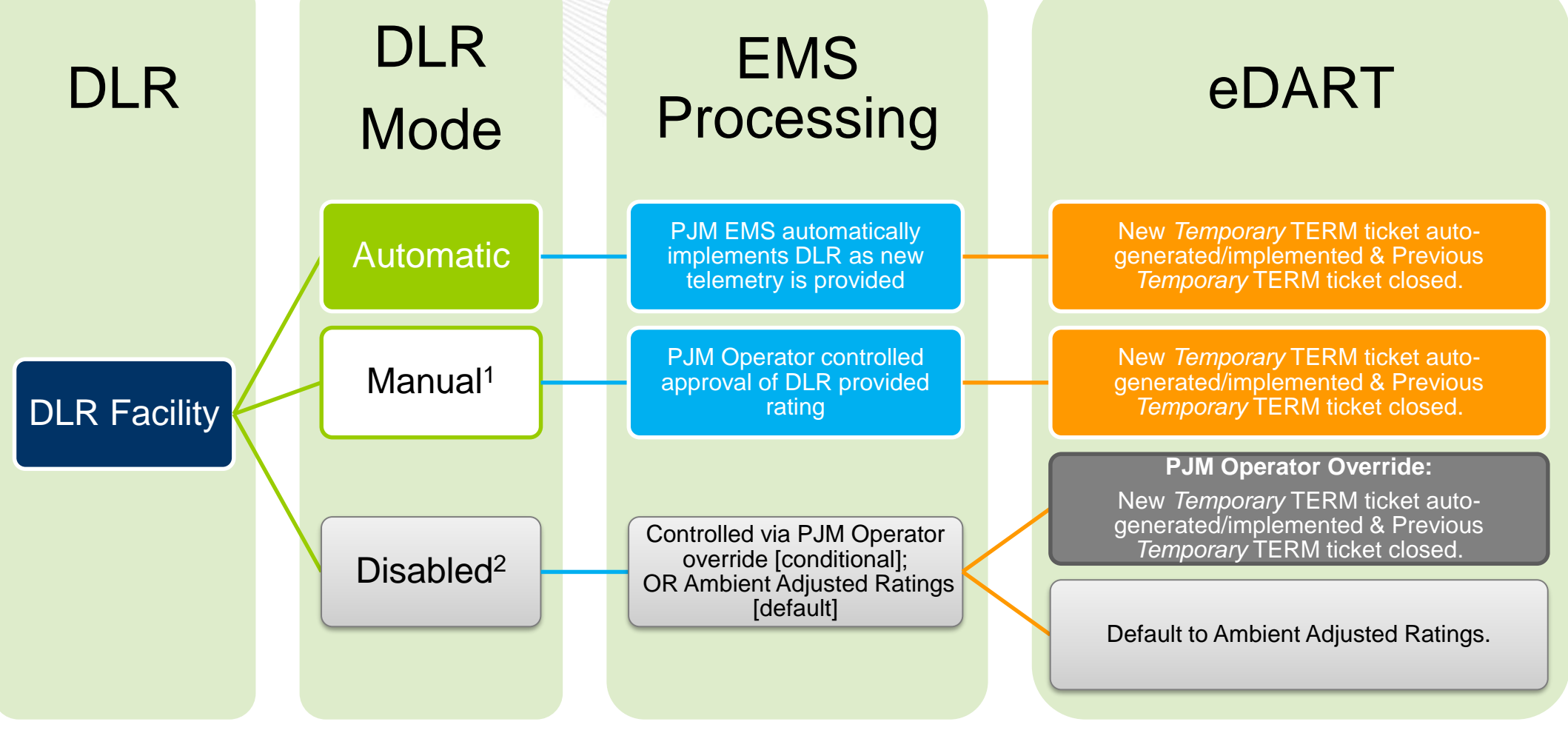

<sup>1</sup> Potential use case could include setup for projected rating increase / decrease. <sup>2</sup> Identical to control options in place today for existing facility ratings.

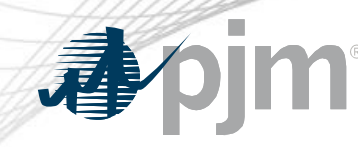

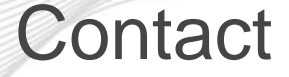

Presenters: Ryan Nice – Manager, EMS Support Dave Hislop – Manager, Outage Analysis Technologies

**DLR EMS and eDART Implementation [DynamicLineRatingsTm@pjm.com](mailto:DynamicLineRatingsTm@pjm.com)**

Member Hotline (610) 666 – 8980 (866) 400 – 8980 custsvc@pjm.com